附件五 國家人權博物館藏品登錄註銷流程圖

藏品登錄註銷作業流程

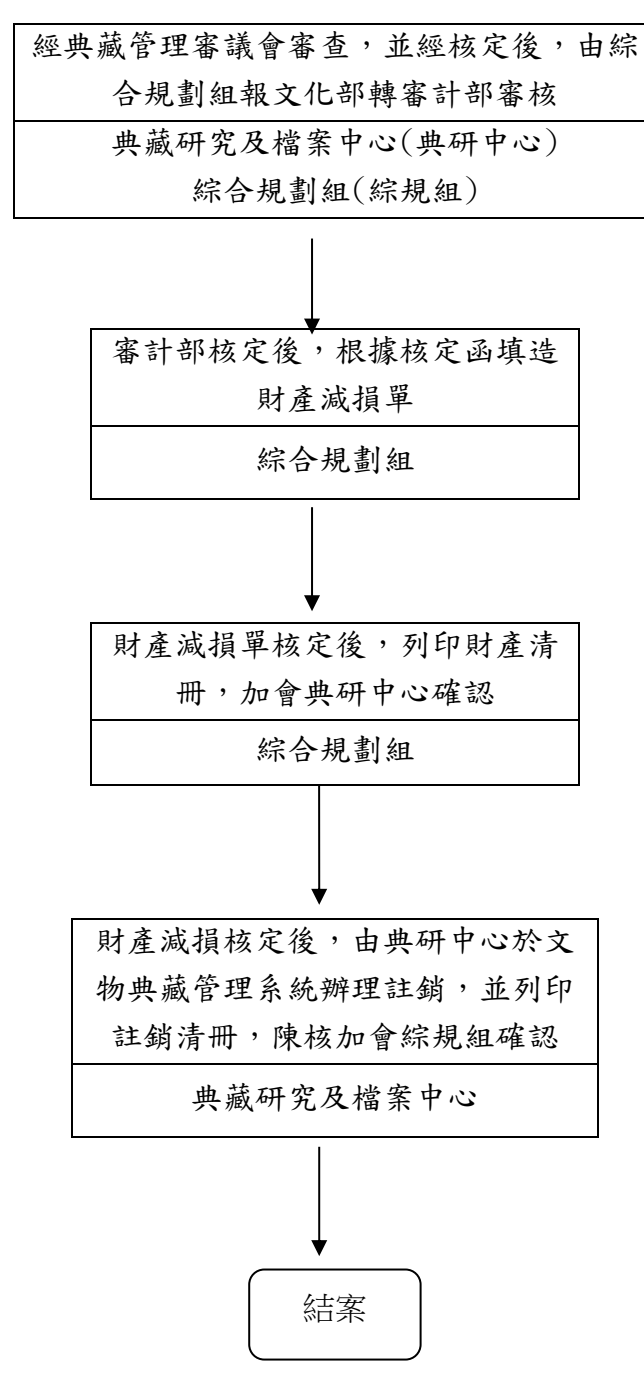